### AJUSTE, SELEÇÃO E TESTE DE IDENTIDADE DE MODELO PARA VOLUME E **NÚMERO DE MOIRÕES DA CANDEIA (***Eremanthus erythropappus)*

José Fabio Camolesi<sup>1</sup>, José Roberto Soares Scolforo<sup>2</sup>, Antonio Donizette de Oliveira<sup>3</sup>, , Antonio Donizette de Oliveira3 , where  $\mathcal{L}_{\text{max}}$ Fausto Weimar Acerbi Júnior4 , Ana Luiza Rufini5 , José Márcio de Mello<sup>6</sup>

(recebido: 11 de setembro de 2009; aceito: 29 de julho de 2010)

**RESUMO**: Conduziu-se este estudo, com os objetivos de ajustar e selecionar modelos estatísticos para a estimativa do volume total, com e sem casca, e o número de moirões, em três municípios de Minas Gerais; definir o fator de empilhamento por classe de diâmetro para a espécie e avaliar a possibilidade de agrupamento dos modelos estatísticos com base no teste de identidade de modelos. A base de dados foi composta de 174 árvores distribuídas em seis classes de diâmetro, nas três regiões de estudo, as quais foram cubadas usando um xilômetro. A acurácia dos modelos foi avaliada por meio do coeficiente de determinação, desvio padrão da média e análise gráfica dos resíduos. Concluiu-se que o fator de empilhamento decresce com o aumento das classes diamétricas. O modelo selecionado para todas as variáveis testadas foi o de Spurr logaritmizado. O teste de identidade entre modelos indicou a possibilidade de agrupamento entre os municípios de Aiuruoca e Ouro Preto para as variáveis volume total com casca e volume total sem casca, enquanto que para a variável número de moirões esse teste indicou não ser possível o agrupamento de nenhuma combinação entre os municípios estudados.

Palavras-chave: Fator de empilhamento, cubagem rigorosa, xilômetro.

### **FITTING, SELECTION AND MODEL IDENTITY TEST FOR VOLUME AND NUMBER OF FENCE POSTS OF CANDEIA (***Eremanthus erythropappus***)**

*ABSTRACT: The objectives of this study were: to fit and select statistical models for estimating the total volume, with and without bark, and number of fence posts in three counties of Minas Gerais State, as well as, to define the stack factor per diameter class and to evaluate, by means of the identity model test, the possibility of using the same mathematical model for all regions. Data base were obtained from a scaling of 174 trees grouped in six diameter classes within the three study regions. The scaling was carried out using the xylometer method (water displacement technique). The accuracy of the models was evaluated using the coefficient of determination, the mean standard error of estimate, and the graphical analysis of residuals. The Spurr logarithm model was selected as the best one for all tested variables. Considering the variables total volume, with and without bark, the identity test showed the possibility of using the same model for Aiuruoca and Ouro Preto counties whereas for the variable number of fence posts, the identity test showed that there is no possibility of grouping for any combination among the counties.*

*Key words: Stack factor, scaling, xylometer.*

têm sua origem em produtos florestais. de Minas Gerais, Bahia, Espírito Santo e Rio de Janeiro.

THYTRODUÇÃO<br>
2 Segundo Carvalho (1994), as regiões de creations<br>
2 apresentam como um importante bioma para a obtenção de<br>
apresentam como um importante bioma para a obtenção de<br>
2) iversas atividades das seuss recursos na O desenvolvimento econômico e social de qualquer produtos fitoquímicos de grande valor comercial. Dentre país está intimamente ligado aos seus recursos naturais. muitas essências de valor econômico, destaca-se a candeia Diversas atividades das indústrias dos setores (*Eremanthus erythropappus)*, uma espécie arbórea farmacêutico, cosmético, alimentício e uma variada gama pertencente à família das Asteraceae que, frequentemente, de utilidades imprescindíveis ao bem-estar dos homens é encontrada em áreas montano-campestres nos estados Segundo Carvalho (1994), as regiões de cerrado se apresentam como um importante bioma para a obtenção de

<sup>1</sup>Engenheiro Florestal, Mestre em Engenharia Florestal – Departamento de Ciências Florestais – Universidade Federal de Lavras – Cx. P.  $3037 - 37200 - 000 -$  Lavras, MG – camolesi@uflanet.com.br

<sup>2</sup>Engenheiro Florestal, Professor Doutor em Engenharia Florestal – Departamento de Ciências Florestais – Universidade Federal de Lavras – Cx. P. 3037 – 37200-000 – Lavras, MG – scolforo@dcf.ufla.br

<sup>3</sup>Engenheiro Florestal, Professor Doutor em Ciência Florestal – Departamento de Ciências Florestais – Universidade Federal de Lavras – Cx. P. 3037 – 37200-000 – Lavras, MG – donizete@dcf.ufla.br

<sup>4</sup>Engenheiro Florestal, Professor Doutorando em Sensoriamento Remoto – Departamento de Ciências Florestais – Universidade Federal de Lavras – Cx. P. 3037 – 37200-000 – Lavras, MG – fausto@dcf.ufla.br

<sup>5</sup>Engenheira Florestal, Doutoranda em Engenharia Florestal – Programa de Pós-Graduação em Engenharia Florestal – Departamento de

<sup>&</sup>lt;sup>6</sup>Engenheiro Florestal, Professor Doutor em Recursos Florestais - Departamento de Ciências Florestais - Universidade Federal de Lavras -

cupins e bactérias, sendo por isso muito utilizada como moirões, esteios, caibros, postes, tacos, dormentes e vigas. O óleo essencial extraído da madeira tem diversas aplicações nas indústrias de cosméticos e fármacos. Decorrente dessas propriedades interessantes, existe forte pressão para o corte dessa espécie. Assim, são necessários estudos para balizarem a elaboração de planos de manejo sustentáveis para a mesma, a fim de evitar a sua exploração de maneira predatória e a sua exaustão ou

Em estudos realizados no município de Aiuruoca-MG, Pérez (2001) concluiu que a equação de volume de Schummacher e Hall na forma logarítmica teve o melhor desempenho, dentre os modelos **2 MATERIAL E MÉTODOS** avaliados, para a estimativa do volume e do número de moirões para a candeia. Entretanto, deve-se considerar que a região de ocorrência da candeia abrange 457 municípios do estado de Minas Gerais, o Dessa forma, é de fundamental importância realizar coletados os dados.

A candeia possui madeira resistente ao ataque de estudos visando a comparar modelos entre as diferentes regiões.

desaparecimento. avaliar a possibilidade de agrupamento dos modelos Dada a importância econômica e ambiental da candeia, o uso da modelagem matemática para estimativa de volume e número de moirões é ponto fundamental para se estabelecer um bom plano de manejo. Assim, neste trabalho, objetivou-se ajustar e selecionar modelos estatísticos para a estimativa do volume total, com e sem casca, e o número de moirões, em três municípios de Minas Gerais; definir o fator de empilhamento por classe de diâmetro para a espécie e estatísticos com base no teste de identidade de modelos.

#### **2 MATERIAL E MÉTODOS**

#### **2.1 Regiões de estudo**

que corresponde a 34,38% do estado. Assim, o uso municípios em que foram obtidos os dados para a genérico desse modelo para qualquer um desses realização deste estudo são mostrados na Figura 1. Na municípios, sem um estudo prévio, é uma ação que Tabela 1, são apresentadas informações sobre latitude, não é factível com um plano de manejo sustentado. longitude e altitude média das áreas onde foram A área de ocorrência da candeia (*Eremanthus erythropappus*), no estado de Minas Gerais e os três coletados os dados.

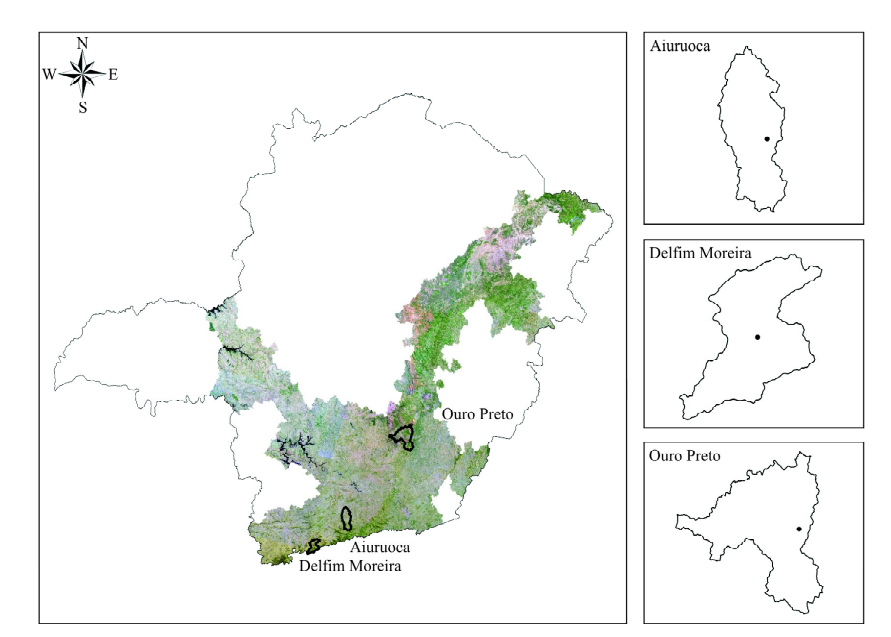

**Figura 1 –** Distribuição espacial da área de ocorrência da candeia no estado de Minas Gerais e a localização dos municípios onde foram coletados os dados.

*Figure 1 – Spatial distribution of candeia trees in the state of Minas Gerais and localization of the three counties where the data were collected.*

das áreas onde foram coletados os dados.

*Table 1 – Latitude, longitude and mean altitude of the study*

| Município      | atitude                | ongitude    | Altitude | exploração, o proprietário, sempre que possível, reserva<br>peças de maior diâmetro e mais retilíneas, com |
|----------------|------------------------|-------------|----------|----------------------------------------------------------------------------------------------------|
| Delfim Moreira | $23^{\circ}25'$        |             | 1600 m   | comprimentos que vão de 3,5 a 6 m de comprimento. Essas                                                    |
| Aiuruoca       | $21^{\circ}56^{\circ}$ |             | 1572 m   | peças alcançam valores mais altos e são destinadas à                                                       |
| Ouro Preto     | $20^{\circ}23'$        | $13^{0}33'$ | 1545 m   | construção de currais, celeiros e barrações.                                                               |

Para a cubagem rigorosa das árvores seguiu-se o esquema mostrado na Figura 2. Antes de derrubar a árvore, foram medidos o diâmetro à altura do peito e a espessura 2.3 Espessura de casca da casca nesse ponto. Após a derrubada da árvore, mediram-se as alturas total e comercial, sendo a referência da altura comercial o comprimento da base até o galho mais extenso, tendo como diâmetro mínimo 3 cm.

Contabilizou-se o número de moirões de 2,2 m de comprimento, com 10 cm de diâmetro, na metade do moirão, ou 7,5 cm na extremidade mais fina possível de serem extraídos da árvore. Para as árvores das classes de diâmetro cujo valor central é de 7,5, 12,5 e 17,5 cm, os moirões foram contabilizados como moirões roliços. Para a classe cujo valor central é 22,5, os moirões do fuste foram contabilizados como partidos (lascados), sendo a peça dividida em dois moirões, quando possível. Para a classe de diâmetro de valor central 27,5 cm, os moirões do fuste foram contabilizados como lascados, sendo a peça dividida de duas a quatro partes, conforme as possibilidades das The<br>battain  $4$ -Informações sobre latitude, média sobre assignadas sobre as<br>
das afres so dados.<br>
das afres o dados so dados.<br>
Tabela 1 – Informações sobre latitude e altitude e altitude e altitude e sobre latitude para.<br>

sendo a peça dividida de três a seis partes, de acordo com as possibilidades da peça.

Procurou-se contabilizar o maior número de moirões que uma árvore podia fornecer. Porém, quando ocorre *area.* exploração, o proprietário, sempre que possível, reserva peças de maior diâmetro e mais retilíneas, com Delfim Moreira  $23^{\circ}25'$   $45^{\circ}15'$   $1600 \text{ m}$  peças de maior diametro e mais retrineas, comprimento. Essas Aiuruoca 21°56' 44°38' 1572 m egas alcançam valores mais altos e são destinadas à Município Latitude Longitude Altitude 15'  $1600 \text{ m}$  communante avec  $\frac{36}{2}$  de  $\frac{25}{2}$  for the communities. Essex

**2.2 Amostragem e coleta dos dados** posições correspondentes a 0%, 25%, 50%, 75% e 100% da Após as medições, seccionou-se a árvore nas altura comercial, resultando em quatro seções. Em cada seção retirou-se um disco para as análises especificadas a seguir.

#### **2.3 Espessura de casca**

Mediu-se a espessura da casca de cada disco retirado nas seções, os quais foram utilizados para obter a porcentagem de casca e o volume de casca da árvore dentro de cada classe de diâmetro. Para isso, foram utilizadas as expressões a seguir (SCOLFORO & THIERSCH, 2004).

$$
V_{c\%} = \left[1 - \left(\frac{d}{D}\right)^2\right] * 100
$$

em que  $V_{c\%}$  é o volume de casca, em porcentagem; *d* é o diâmetro a altura do peito sem casca, em cm; e *D* é o diâmetro à altura do peito com casca, em cm.

$$
V_c = V_{c/c} - V_{s/c}
$$

peças. Para a classe de diâmetro de valor central 32,5 cm, em que  $V_c$  é o volume de casca, em m<sup>3</sup>;  $V_{c/c}$  é o volume os moirões do fuste foram contabilizados como lascados, com casca, em m<sup>3</sup>; e  $V_{s/c}$  é o volume sem casca, em m<sup>3</sup>. em que  $V_c$  é o volume de casca, em m<sup>3</sup>;  $V_{c/c}$  é o volume  $; V_{c/c}$  *é* o volume é o volume com casca, em m<sup>3</sup>; e  $V_{s/c}$  é o volume sem casca, em m<sup>3</sup>.

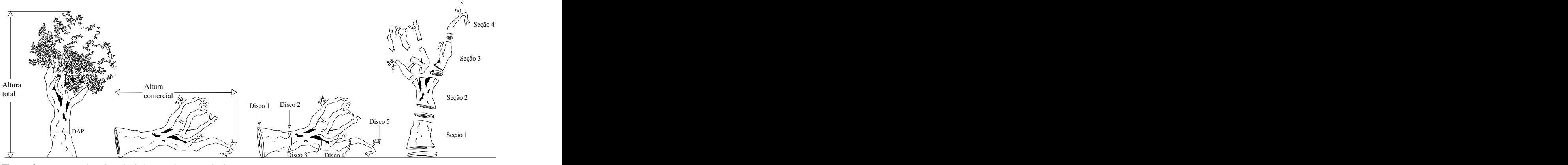

**Figura 2 –** Esquema de coleta de dados nas árvores cubadas. *Figure 2 – Data collection scheme in the scaling trees*

**Cerne, Lavras, v. 16, n. 4, p. 431-441, out./dez. 2010**

Para determinar o volume real de madeira da árvore até 3 cm de diâmetro com casca, exclusive o toco,  $\frac{1}{\text{Table 2 - Fr}}$ utilizou-se o xilômetro. Esse equipamento foi calibrado de forma que o volume de dois litros de água  $(0,002 \text{ m}^3)$ , equivale a um deslocamento do menisco de 0,84167 cm. Esses valores foram utilizados como constantes na obtenção do volume real em metros cúbicos para cada árvore. A expressão a seguir foi elaborada para esta

$$
Vt = \left(\frac{Ds_1 * K}{W}\right) + \left(\frac{Ds_2 * K}{W}\right) + \left(\frac{Ds_3 * K}{W}\right) + \left(\frac{Ds_4 * K}{W}\right) + \left(\frac{Dd_i * K}{W}\right)
$$

em que *Dsi* é o deslocamento de água pela madeira de uma sessão, em cm; *K* e *W* são constantes do equipamento **2.5 Modelos para estimar o volume de madeira e a** para conversão do deslocamento de água, em cm, para quantidade de moirões volume, em m<sup>3</sup> ( $K = 0.002$  m<sup>3</sup> e  $W = 0.84167$  cm); e  $Dd_i$  é o  $e W = 0.84167 \text{ cm}$ ; e  $Dd_i \neq 0$ deslocamento de água dos discos de cada árvore.

Para cada árvore cubada rigorosamente, mediramse a altura e a circunferência do toco, sendo esta tomada na extremidade superior do toco. Com estas medidas, calculou-se o volume do toco, considerando-o como sendo o volume de um cilindro, utilizando a seguinte expressão:

$$
V_{toco} = \frac{\pi^* d^2}{40000} * l
$$

em que  $V_{toc}$  é o volume do toco, em m<sup>3</sup>;  $d$  é o diâmetro, tomado na extremidade superior do toco, em cm; e  $l$  é o

de diâmetro e para todo o conjunto de árvores. O fator de

de 35 cm (Tabela 2). (modelo completo) difere, estatisticamente, da soma de

**Cerne, Lavras, v. 16, n. 4, p. 431-441, out./dez. 2010**

**2.4 Quantificação do volume real Tabela 2 –** Número de árvores cubadas nas áreas de estudo, por classe de diâmetro.

*Table 2 – Frequency of trees scaled, per diameter class, in the study areas.*

| de forma que o volume de dois litros de água (0,002 m <sup>3</sup> ), Classes de<br>equivale a um deslocamento do menisco de 0,84167 cm. diâmetro<br>Delfim Moreira Aiuruoca Ouro Preto<br>$10 \rightarrow 15$<br>árvore. A expressão a seguir foi elaborada para esta<br>$15 \rightarrow 20$<br>$0 \rightarrow 25$<br>$V_t = \left(\frac{Ds_1 * K}{s_2 * K}\right) + \left(\frac{Ds_2 * K}{s_1}\right) + \left(\frac{Ds_3 * K}{s_2}\right) + \left(\frac{Ds_4 * K}{s_1}\right) + \left(\frac{Dd_i * K}{s_2}\right)$ |                                                     |  |  |
|----------------------------------------------------------------------------------------------------|-----------------------------------------------------|--|--|
|                                                                                                    |                                                     |  |  |
|                                                                                                    |                                                     |  |  |
|                                                                                                    | Esses valores foram utilizados como constantes na   |  |  |
|                                                                                                    | obtenção do volume real em metros cúbicos para cada |  |  |
|                                                                                                    |                                                     |  |  |
|                                                                                                    | finalidade                                          |  |  |
|                                                                                                    |                                                     |  |  |
|                                                                                                    |                                                     |  |  |
|                                                                                                    |                                                     |  |  |

## **quantidade de moirões**

 $V_{loco} = \frac{\pi * d^2}{40000} * l$  residuos.  $d^2$   $d^2$   $d^2$   $d^2$   $d^2$   $d^2$   $d^2$   $d^2$   $d^2$   $d^2$   $d^2$   $d^2$   $d^2$   $d^2$   $d^2$   $d^2$   $d^2$   $d^2$   $d^2$   $d^2$   $d^2$   $d^2$   $d^2$   $d^2$   $d^2$   $d^2$   $d^2$   $d^2$   $d^2$   $d^2$   $d^2$   $d^2$   $d^2$   $d^2$   $d^2$   $d^2$   $d^2$ 2 resíduos. Foram ajustados doze modelos considerando as variáveis dependentes volume total com casca, volume total sem casca e número de moirões, em função de variáveis dendrométricas (DAP e H) (Tabela 3). Para selecionar os modelos, levou-se em consideração o coeficiente de determinação ajustado, o erro padrão residual corrigido em porcentagem e a análise gráfica dos resíduos.

### 40000 **2.6 Teste de identidade entre modelos**

; *d* é o diâmetro, Realizou-se o teste de identidade entre modelos tomado na extremidade superior do toco, em cm; e *l* é o descrito por Graybill (1976) com o propósito de avaliar a comprimento do toco, m. possibilidade de uma única equação representar o Para obter o volume de madeira empilhada, as árvores comportamento das variáveis estudadas. Para cada cubadas rigorosamente foram empilhadas, mantendo-se o variável, foram testadas todas as combinações que controle por classe de diâmetro. Em cada pilha de madeira representam as várias possibilidades de agrupamento mediram-se a altura, a largura e o comprimento em vários entre as três regiões estudadas. A identificação da pontos, que variaram de acordo com o comprimento da igualdade ou da diferença entre as regiões, em relação às pilha de madeira. A partir do produto das medidas de altura, variáveis modeladas, foi feita por meio da comparação largura e comprimento de cada pilha, dentro de cada classe, entre a soma de quadrado dos resíduos para cada variável, obteve-se o volume da pilha. em cada região (modelo completo) e a soma de quadrado Com base nos volumes reais obtidos por meio do da diferença para o modelo ajustado com uma única base xilômetro, obteve-se o fator de empilhamento por classe de dados contendo todas as informações das três regiões empilhamento é a razão entre o volume empilhado e o calculado for maior ou igual ao valor de F tabelado, volume real, sendo sempre superior a 1 e permite converter significa que o teste foi significativo, a um determinado o volume sólido (m<sup>3</sup>) para volume em metros estéreo.  $\qquad$  nível de probabilidade ( $\alpha$ ) pré-estabelecido. Nesse caso, Foram amostradas 174 árvores distribuídas em 6 — rejeita-se  $H_0$ , ou seja, o total da soma de quadrados dos classes de diâmetro, com diâmetro mínimo de 5 cm e máximo resíduos de cada uma das variáveis em cada região de estudo (modelo reduzido). Sempre que o valor de F

*Table 3 – Fitted models for wood volume and number of fence posts.*

| Tabela 3 – Modelos ajustados para volume de madeira e número de moirões.                                            |                                                                                                    |  |  |  |
|----------------------------------------------------------------------------------------------------|----------------------------------------------------------------------------------------------------|--|--|--|
| Table 3 - Fitted models for wood volume and number of fence posts.                                                  |                                                                                                    |  |  |  |
| Autor                                                                                                    | Modelo                                                                                                    |  |  |  |
| Hohenald-Krenm                                                                                                    | $Y = \beta_0 + \beta_1 Dap + \beta_2 (Dap^2) + \varepsilon_i$                                                                        |  |  |  |
| Brenac                                                                                                    | $Ln(Y) = \beta_0 + \beta_1 Ln(Dap) + \beta_2(\frac{1}{Dap}) + Ln(\varepsilon_i)$                                                     |  |  |  |
| Spurr                                                                                                    | $Y = \beta_0 + \beta_1 (Dap^2H) + \varepsilon_i$                                                                                     |  |  |  |
| Schummacher-Hall                                                                                                    | $Y = \beta_0 * Dap^{\beta_1} * H^{\beta_2} + \varepsilon_i$                                                                          |  |  |  |
| Schummacher-Hall (logarítmica)                                                                                      | $Ln(Y) = \beta_0 + \beta_1 Ln(Dap) + \beta_2 Ln(H) + Ln\varepsilon_i$                                                                |  |  |  |
| Honner                                                                                                    | $Y = \frac{Dap^2}{\beta_0 + \beta_1 \left(\frac{1}{H}\right)} + \varepsilon_i$                                                       |  |  |  |
| Ogaya                                                                                                    | $Y = Dap^2(\beta_0 + \beta_1 H) + \varepsilon_i$                                                                                     |  |  |  |
| Stoat (australiana)                                                                                                 | $Y = \beta_0 + \beta_1 Dap^2 + \beta_2 (Dap^2 H) + \beta_3 H + \varepsilon_i$                                                        |  |  |  |
| Naslund                                                                                                    | $Y = \beta_1 Dap^2 + \beta_2 (Dap^2 H) + \beta_3 (DapH^2) + \beta_4 H^2 + \varepsilon_i$                                             |  |  |  |
| Takata                                                                                                    | $Y = \frac{(Dap^2H)}{(\beta_0 + \beta_1Dap)} + \varepsilon_i$                                                                        |  |  |  |
| Spurr (logarítmica)                                                                                                 | $Ln(Y) = \beta_0 + \beta_1 Ln(Dap^2H) + Ln\varepsilon_i$                                                                             |  |  |  |
| Meyer                                                                                                    | $V = \beta_0 + \beta_1 Dap + \beta_2 Dap^2 + \beta_3 DapH + \beta_4 Dap^2H + \beta_5 H + \varepsilon_i$                              |  |  |  |
| moirões); $Ln - logaritmo$ neperiano e $\varepsilon$ <sub>i</sub> - erro de estimativa.<br>Fonte: (SCOLFORO, 2005). | $\beta_i$ -parâmetros da equação; Dap - diâmetro à altura do peito; H - altura; Y - característica de interesse (volumes e número de |  |  |  |

quadrado da diferença para o modelo ajustado para o conjunto total dos dados para cada variável (modelo reduzido). Caso contrário, se aceita H<sub>0</sub>, ou seja, pode-se utilizar um único modelo para estimar a variável estudada

### **3.1 Precisão e acurácia dos modelos ajustados para estimativa de volumes e número de moirões**

coeficiente de determinação das equações volumétricas e de número de moirões situaram-se próximos a 98% e 90%, número de moirões. ser o mais adequado.

, ou seja, pode-se para a variável volume de um único indivíduo apresentanas três regiões. estão anulando os erros de subestimativa. Para a variável **3 RESULTADOS E DISCUSSÕES** apresenta uma pequena heterogeneidade. De acordo As estimativas dos parâmetros dos modelos estimativas dos parâmetros garantem um bom uso das ajustados e selecionados e as medidas de precisão das equações, quando aplicadas em povoamentos nos três equações estão sumarizadas na Tabela 4. Os valores de municípios de estudo, sendo este o objetivo que se Na distribuição gráfica dos resíduos (Figura 3), nota-se que não há tendenciosidade. O erro de estimativa se elevado, e mostra que os erros de superestimativa número de moirões, a distribuição gráfica dos resíduos com resultados obtidos por Pérez (2001), trabalhando com a mesma espécie de candeia no município de Aiuruoca, os comportamentos apresentados pelas buscou atingir.

respectivamente. O erro padrão da estimativa expresso em testados por meio do coeficiente de determinação (R<sup>2</sup><sub>aia</sub>), porcentagem variou de 18,62% a 26,28% para as equações erro padrão da estimativa (Syx) e análise da distribuição volumétricas e de 29,43% a 33,54% para as equações de gráfica de resíduos, o modelo de Spurr logarítmico mostrou De acordo com a avaliação dos doze modelos  $\epsilon_{\rm ajst}$ ),

| Região            | Volume total com casca                                               |                                                         |
|-------------------|----------------------------------------------------------------------|---------------------------------------------------------|
|                   | Equações de melhor ajuste                                            | $F_{cal}$ R <sup>2</sup> (%) Syx (m <sup>3</sup> ) Syx% |
| Delfim<br>Moreira | $Ln(VT) = -10,0695707796 + 1,002283589 * Ln((DAP2) * HT)$            | 3238,21<br>$\pm 0.0308$ 19,97<br>98,45                  |
| Aiuruoca          | $= -10,1434754209 + 1,0147112123 * Ln((DAP2) * HT)$<br>Ln(VT)        | 3137,04<br>$+0.0503$<br>23,36<br>98,15                  |
| Ouro Preto        | $Ln(VT) = -9,9898114646 + 1,0016476429 * Ln((DAP2) * HT)$            | 26,28<br>$\pm 0,0621$<br>3809,94<br>98,42               |
|                   | Volume total sem casca                                               |                                                         |
|                   | Equações de melhor ajuste                                            | $F_{cal}$ R <sup>2</sup> (%) Syx (m <sup>3</sup> ) Syx% |
| Delfim<br>Moreira | $Ln(VTsc) = -10,471757251 + 1,0284915738 * Ln((DAP2) * HT)$          | $\pm 0,0240$ 18,62<br>3583,69<br>98,60                  |
| Aiuruoca          | $Ln(VTsc) =$<br>$-10,640696676 + 1,0501625078 * Ln((DAP2) * HT)$     | 3271,25<br>$+0.0445$<br>24,72<br>98,23                  |
| Ouro Preto        | $Ln(VTsc) = -10,4573447531 + 1,0384037531 * Ln((DAP2) * HT)$ 4141,97 | 25,91<br>98,55<br>$\pm 0.0531$                          |
|                   | Número de moirões                                                    |                                                         |
|                   | Equações de melhor ajuste                                            | $F_{cal}$ R <sup>2</sup> (%) Syx (ud) Syx%              |
| Delfim<br>Moreira | $Ln(NM) = -4,1213523873 + 0,7573355172 * Ln((DAP2) * HT)$            | $\pm 2,33$<br>29,43<br>90,55<br>489,58                  |
| Aiuruoca          | $-3,6638615174 + 0,7144828424 * Ln((DAP2) * HT)$<br>Ln(NM)           | $\pm 3,52$<br>33,54<br>611.34<br>91,19                  |
| Ouro Preto        | $Ln(NM) = -4,3479890317 + 0,7799878756 * Ln((DAP2) * HT)$            | 527,67<br>$\pm 3,22$<br>31,77<br>89,62                  |

**Tabela 4 –** Estimativas dos parâmetros e medidas de precisão das equações de volumes e número de moirões. *Table 4 – Parameters estimated and precision measures for volume and number of fence posts equations.*

 $F_{\text{rel}}$  – valor de F calculado;  $R^2$  – coeficiente de determinação corrigido; Syx – erro padrão da estimativa; ud – unidade.

# **3.2 Quantificação do volume, fator de empilhamento e**

Na Tabela 5, são mostrados os valores médios das árvores cubadas rigorosamente, juntamente com os valores do desvio padrão da média, para as variáveis estudadas. A distribuição diamétrica da candeia tem comportamento semelhante nos três municípios em estudo, ou seja, há um aumento contínuo e, normalmente, as árvores atingem até 32,5 cm de DAP, tendo sido encontrados exemplares com

A altura das maiores árvores nos municípios de Delfim Moreira e Aiuruoca situa-se na faixa de 9,60 a 10,80 para o município de Ouro Preto, a altura das maiores árvores está entre 10,50 e 12,00 m, tendo sido encontrados

7,52 vezes menos que aquelas com diâmetro na classe de

**número de moirões médio por classe de diâmetro** classe de 22,5 cm; 24 vezes menos que aquelas com 17,5 cm; 14,30 vezes menos que aquelas com diâmetro na diâmetro na classe de 27,5 cm e 34,38 vezes menos que aquelas com diâmetro na classe de 32,5 cm.

Essas relações são importantes para o manejo florestal sustentável, quando for preciso decidir até que diâmetro é mais viável conduzir o povoamento, já que a medida que o diâmetro aumenta, é natural que a proporção entre esse e os demais diâmetros diminua (SCOLFORO & THIERSCH, 2004).

até 54,11 cm de DAP. as maiores árvores, nos três municípios estudados. Segundo m, mas foram encontrados indivíduos com até 12,20 m. Já, florestal em que o espaçamento mais adensado faz com que A porcentagem de casca decresceu das menores para Scolforo & Thiersch (2004), isto é o que normalmente ocorre nos plantios de eucalipto, pinus ou qualquer outra espécie a proporção entre o volume contido na copa em relação ao volume contido no fuste seja pequena.

indivíduos com até 13,80 m. O valor médio do fator de empilhamento é de 1,92 Verificando-se as relações entre os valores de para as árvores avaliadas no município de Delfim Moreira, volume total com casca para o município de Ouro Preto, de 1,91 para Aiuruoca e de 1,98 para Ouro Preto. Segundo constatou-se que as plantas com diâmetro na classe com (SCOLFORO & THIERSCH, 2004), o fator de empilhamento valor central de 7,5 cm apresentam 3,07 vezes menos tende a decrescer com o aumento da classe de diâmetro, já volume que aquelas com diâmetro na classe de 12,5 cm; que quanto maior o diâmetro das peças, mais madeira estará contida em um metro estéreo.

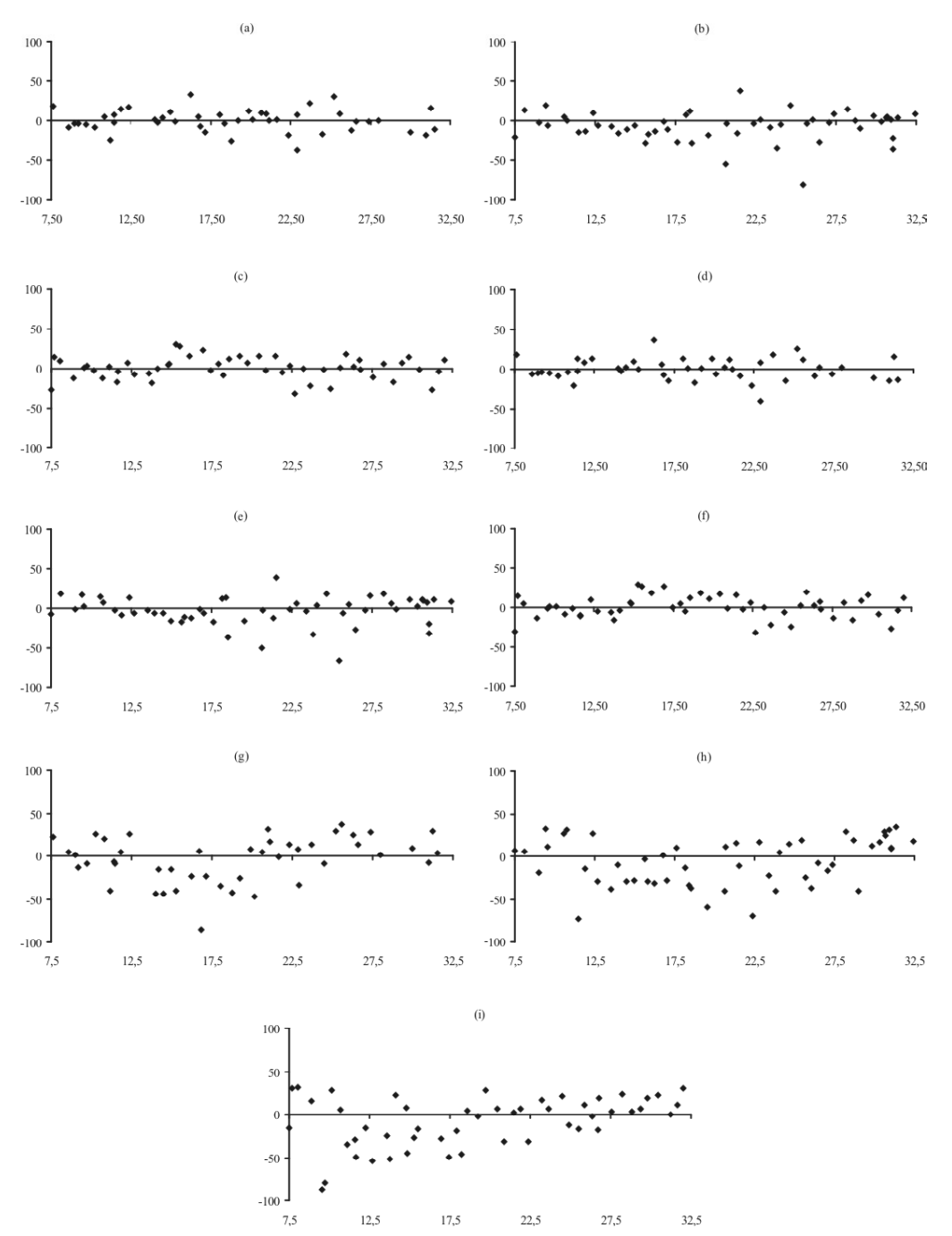

**Figura 3 –** Distribuição gráfica de resíduos para: volume total com casca das árvores cubadas no município de Delfim Moreira (a), Aiuruoca (b) e Ouro Preto (c); volume total sem casca para as árvores do município de Delfim Moreira (d), Aiuruoca (e) e Ouro Preto (f); número de moirões para as árvores dos municípios de Delfim Moreira (g), Aiuruoca (h) e Ouro Preto (i).

*Figure 3 – Residual graphic distribution for: total volume with bark of the scaled trees from Delfim Moreira (a), Aiuruoca (b) and Ouro Preto (c) counties; total volume without bark for Delfim Moreira (d), Aiuruoca (e) and Ouro Preto (f) counties; number of fence posts for Delfim Moreira (g), Aiuruoca (h) and Ouro Preto (i) counties.*

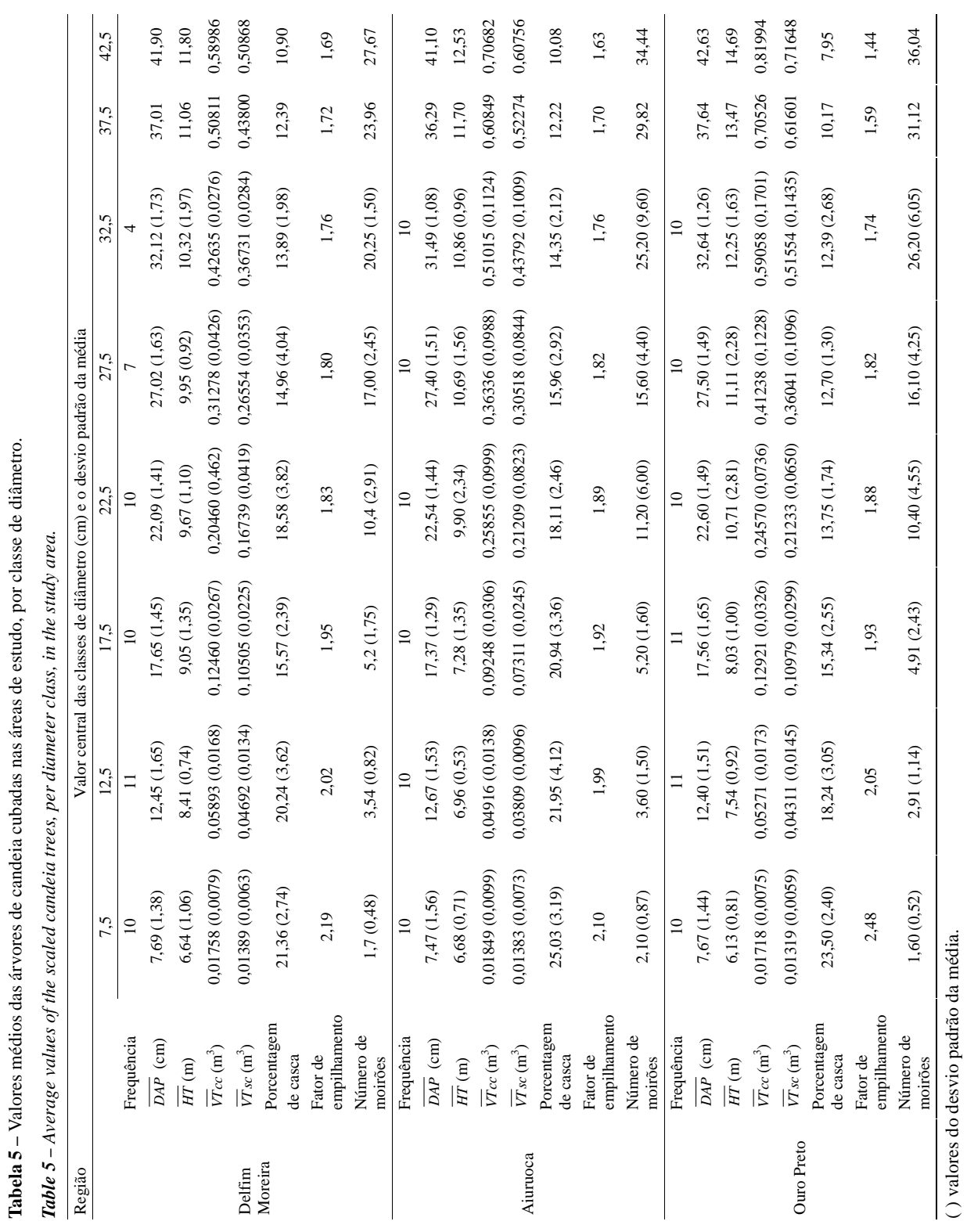

da Tabela 5, para os três municípios estudados. Observatotal sem casca e número de moirões, a tendência é crescente em função do aumento da classe de diâmetro.

### **3.3 Teste de identidade entre modelos**

de probabilidade. Para a variável volume total com casca obtiveram-se os seguintes resultados: os testes de Moreira e Ouro Preto; para a Aiuruoca e Ouro Preto

Na Figura 4, mostram-se, de forma análoga, os dados esses testes foram não significativos; para a se que, para as variáveis volume total com casca, volume identidade foi não significativo e, para nível e forma, combinação Delfim Moreira e Aiuruoca, o teste de foi significativo.

Já, para o fator de empilhamento, o comportamento se Aiuruoca e Ouro Preto as equações para o volume total apresenta decrescente, em função do aumento das classes com casca são semelhantes, podendo-se utilizar apenas de diâmetro. uma equação para estimar essa variável (Tabela 7). Assim, pode-se inferir que para os municípios de

Na Tabela 6, são apresentados os resultados municípios de Aiuruoca e Ouro Preto já que essa dos testes de identidade entre modelos ao nível de 5% combinação apresentou resultados não significativos para Em relação a variável volume total sem casca, também pode ser usada apenas uma equação para os os testes de identidade, nível e forma.

identidade, nível e forma foram significativos para a combinações possíveis entre os três municípios, não houve combinação dos municípios de Delfim Moreira, a possibilidade de agrupamento. Então, não existe Aiuruoca e Ouro Preto, e para a combinação Delfim semelhança entre os municípios e deve ser utilizada uma Para a variável número de moirões, em todas as equação para cada um deles.

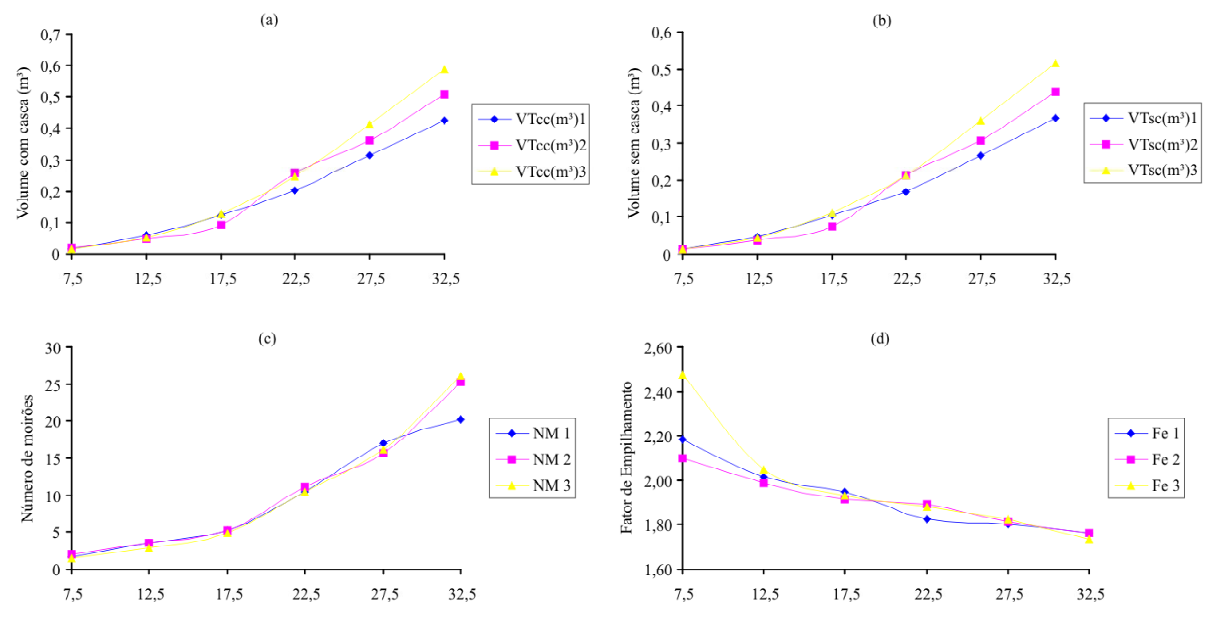

Figura 4 – Comportamento do volume total com casca (a), volume total sem casca (b), número de moirões (c) e fator de empilhamento (d), em relação à classe de diâmetro.

*Figure 4 – Tendency curves of the variables total volume with bark (a), total volume without bark (b), number of fence posts (c), and stack factor (d).*

**Tabela 6 –** Resultado do teste de identidade, nível e forma, para as variáveis estudadas em todas as combinações entre os municípios de Delfim Moreira (1), Aiuruoca (2) e Ouro Preto (3).

Table 6 - Results from the identity test, level and form, for the studied variables considering all combinations among Delfim *Moreira (1), Aiuruoca (2) and Ouro Preto (3) counties.*

| Variável                 | Combinação | Teste      | $F_{cal}$ | $F_{tab}$ | Teste       |
|--------------------------|------------|------------|-----------|-----------|-------------|
|                          | 123        | Identidade | 3,95      | 2,42      | S           |
|                          | 123        | Nível      | 6,52      | 3,05      | S.          |
|                          | 123        | Forma      | 7,61      | 3,05      | S           |
|                          | 23         | Identidade | 1,97      | 3,07      | <b>NS</b>   |
|                          | 23         | Nível      | 2,34      | 3,92      | NS          |
|                          | 23         | Forma      | 3,58      | 3,92      | NS          |
| Volume Total com casca - | 13         | Identidade | 7,26      | 3,08      | S           |
|                          | 13         | Nível      | 12,88     | 3,93      | S           |
|                          | 13         | Forma      | 14,52     | 3,93      | S           |
|                          | 12         | Identidade | 2,75      | 3,08      | <b>NS</b>   |
|                          | 12         | Nível      | 5,41      | 3,93      | S           |
|                          | 12         | Forma      | 5,30      | 3,93      | S           |
|                          | 123        | Identidade | 3,68      | 2,42      | S           |
|                          | 123        | Nível      | 6,46      | 3,05      | S           |
|                          | 123        | Forma      | 7,28      | 3,05      | S           |
|                          | 23         | Identidade | 1,79      | 3,07      | <b>NS</b>   |
|                          | 23         | Nível      | 2,79      | 3,92      | $_{\rm NS}$ |
|                          | 23         | Forma      | 3,54      | 3,92      | $_{\rm NS}$ |
| Volume Total sem casca   | 13         | Identidade | 6,93      | 3,08      | S           |
|                          | 13         | Nível      | 12,64     | 3,93      | S           |
|                          | 13         | Forma      | 13,83     | 3,93      | S           |
|                          | 12         | Identidade | 2,49      | 3,08      | <b>NS</b>   |
|                          | 12         | Nível      | 4,69      | 3,93      | S           |
|                          | 12         | Forma      | 4,94      | 3,93      | S           |
|                          | 123        | Identidade | 6,11      | 2,42      | S           |
|                          | 123        | Nível      | 6,50      | 3,05      | S           |
|                          | 123        | Forma      | 5,85      | 3,05      | S           |
|                          | 23         | Identidade | 5,43      | 3,07      | S           |
|                          | 23         | Nível      | 2,20      | 3,92      | $_{\rm NS}$ |
|                          | 23         | Forma      | 0,07      | 3,92      | <b>NS</b>   |
| Número de Moirões        | 13         | Identidade | 7,01      | 3,08      | S           |
|                          | 13         | Nível      | 6,50      | 3,93      | S.          |
|                          | 13         | Forma      | 11,00     | 3,93      | S           |
|                          | 12         | Identidade | 6,85      | 3,08      | S           |
|                          | 12         | Nível      | 13,23     | 3,93      | S.          |
|                          | 12         | Forma      | 10,36     | 3,93      | -S          |

| Variável<br>dependente   | Município(s)                           |                                                                                                    | Equação                                                                                                    | $R^2$ ajustado $(\%)$ | $\begin{array}{c} \text{S} \text{y} \text{x} \\ \text{(m}^3) \end{array}$ | Syx(%) |
|--------------------------|----------------------------------------|----------------------------------------------------------------------------------------------------|----------------------------------------------------------------------------------------------------|-----------------------|---------------------------------------------------------------------------|--------|
| Volume total             | Aiuruoca<br>Ouro Preto                 |                                                                                                    | $LnVT_{c} = -10,0663618557 + 1,0081812391 * Ln((DAP2) * HT)$                                                                 | 98.26                 | +0.05567                                                                  | 24.62  |
| com casca                | D. Moreira                             |                                                                                                    | $LnVT_{ce} = -10,0695707796+1,002283589*Ln((DAP2)*HT)$                                                                       | 98.45                 | $+0.0308$                                                                 | 19,97  |
| Volume total             | Aiuruoca<br><b>Ouro Preto</b>          |                                                                                                    | $LnVT_{sc} = -10,5504605249 + 1,0445453331*Ln((DAP^{2}) * HT)$                                                               | 98,29                 | $\pm 0.04761$                                                             | 24,72  |
| sem casca                | D. Moreira                             |                                                                                                    | $LnVT_{eq} = -10,471757251 + 1,0284915738 * Ln((DAP2) * HT)$                                                                 | 98.60                 | $\pm 0.0240$                                                              | 18,62  |
|                          | D. Moreira                             |                                                                                                    | $LnNM = -4,1213523873 + 0,7573355172 * Ln((DAP2) * HT)$                                                                      | 90,55                 | $\pm 2,3300$                                                              | 29,43  |
| Número de<br>moirões     | Aiuruoca                               |                                                                                                    | $LnNM = -3,6638615174 + 0,7144828424 * Ln((DAP2) * HT)$                                                                      | 91.1                  | $+3.5200$                                                                 | 33,54  |
|                          | <b>Ouro Preto</b>                      |                                                                                                    | $LnNM = -4,3479890317 + 0,7799878756 * Ln((DAP2) * HT)$                                                                      | 89,62                 | $\pm 3,2200$                                                              | 31,77  |
| das classes diamétricas. |                                        | O fator de empilhamento decresce com o aumento                                                                          | Belmont: Duxbury, 1976.                                                                                                    |                       |                                                                           |        |
|                          |                                        | O modelo selecionado para todas as variáveis                                                                            | PÉREZ, J. F. M. Sistema de manejo para a candeia<br>(Eremanthus erythropappus (DC) MacLeish). 2001. 71 p.                    |                       |                                                                           |        |
|                          | testadas foi o de Spurr logaritmizado. | O teste de identidade entre modelos indicou a                                                                           | Dissertação (Mestrado em Engenharia Florestal) - Universidade                                                                |                       |                                                                           |        |
|                          |                                        | possibilidade de agrupamento entre os municípios de Aiuruoca                                                            | Federal de Lavras, Lavras, 2001.                                                                                             |                       |                                                                           |        |
|                          |                                        | e Ouro Preto para as variáveis volume total com casca e volume                                                          |                                                                                                    |                       |                                                                           |        |
|                          |                                        | total sem casca, enquanto que para a variável número de<br>moirões esse teste indicou não ser possível o agrupamento de | SCOLFORO, J. R. S. Biometria florestal: parte I, modelos de<br>regressão linear e não linear: parte II, modelos para relação |                       |                                                                           |        |
|                          |                                        | nenhuma combinação entre os municípios estudados.                                                                       | hipsométrica, volume, afilamento e peso de matéria seca. Lavras:                                                             |                       |                                                                           |        |
|                          |                                        | 5 REFERÊNCIAS BIBLIOGRÁFICAS                                                                                            | UFLA, 2005. 351 p.                                                                                                    |                       |                                                                           |        |
|                          |                                        | CARVALHO, P. E. R. Espécies florestais brasileiras:                                                                     | SCOLFORO, J. R. S.; THIERSCH, C. R. Biometria florestal:                                                                     |                       |                                                                           |        |
|                          |                                        | recomendações silviculturais, potencialidade e uso da madeira.                                                          | medição, volumetria e gravimétrica. Lavras: UFLA/FAEPE, 2004.                                                                |                       |                                                                           |        |
|                          | Brasília: Embrapa, 1994. 640 p.        |                                                                                                    | 285 p.                                                                                                    |                       |                                                                           |        |

**Tabela 7 –** Equações selecionadas e medidas de precisão para os municípios estudados.

*Table 7 – Selected equations and the accuracy measures for the studied counties.*

## 5 REFERÊNCIAS BIBLIOGRÁFICAS UFLA, 2005. 351 p.